## **Categorical Data**  $p =$  population proportion ,  $\hat{p} =$  sample proportion  $SD = \sqrt{\frac{p(1-p)}{n}}$  $\frac{u-pj}{n}$  Use z-distribution

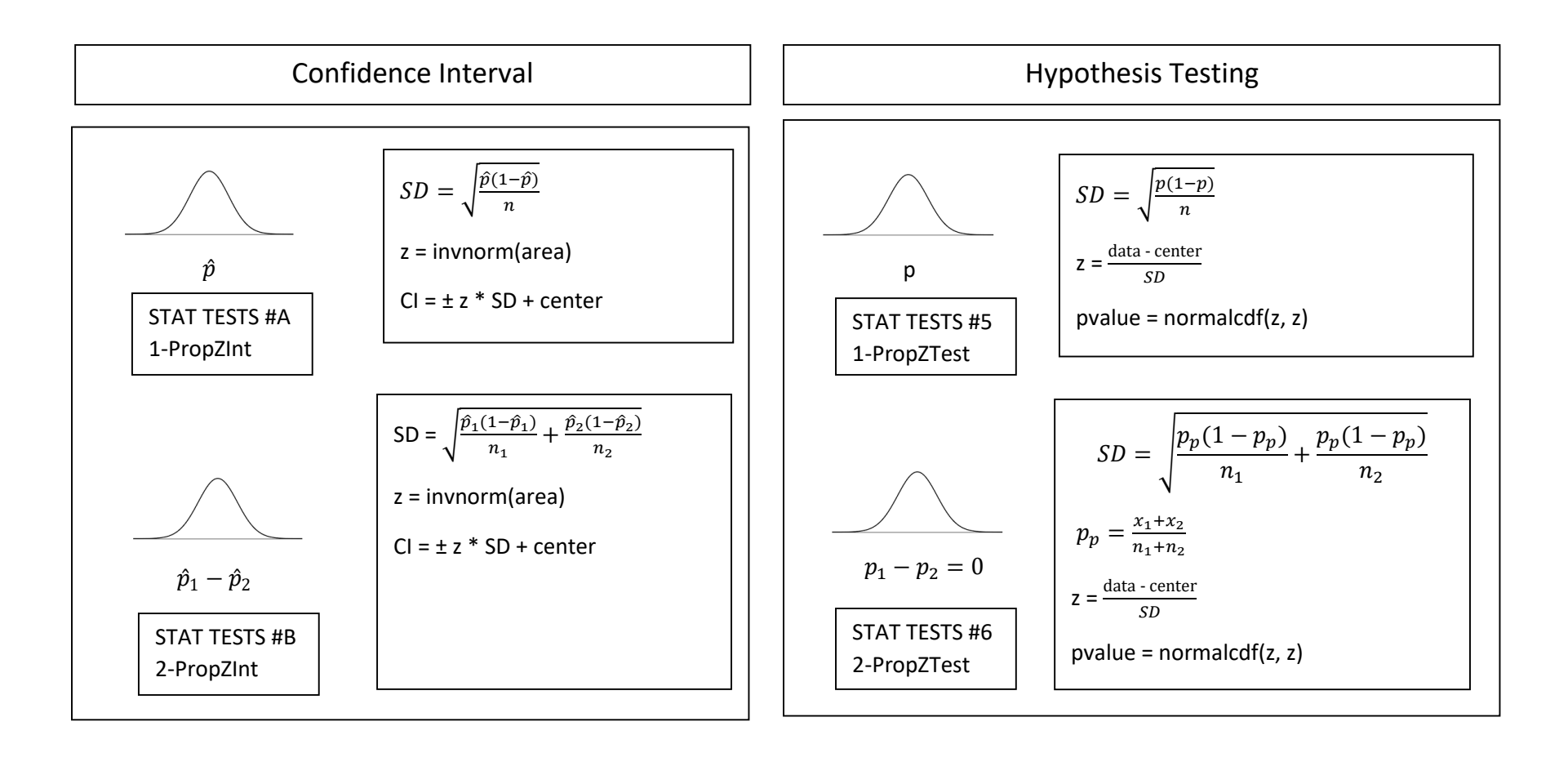

## **Quantitative Data**  $\mu =$  population mean,  $\bar{x} =$  sample mean,  $\sigma =$  population SD,  $s_x =$  sample SD  $SD = \sigma$  Use z-distribution OR  $SD = \frac{\sigma}{\sigma}$  $\frac{\sigma}{\sqrt{n}}$  Use z-distribution OR  $SE = \frac{S_X}{\sqrt{n}}$  $\frac{s_{\mathcal{X}}}{\sqrt{n}}$  Use t-distribution

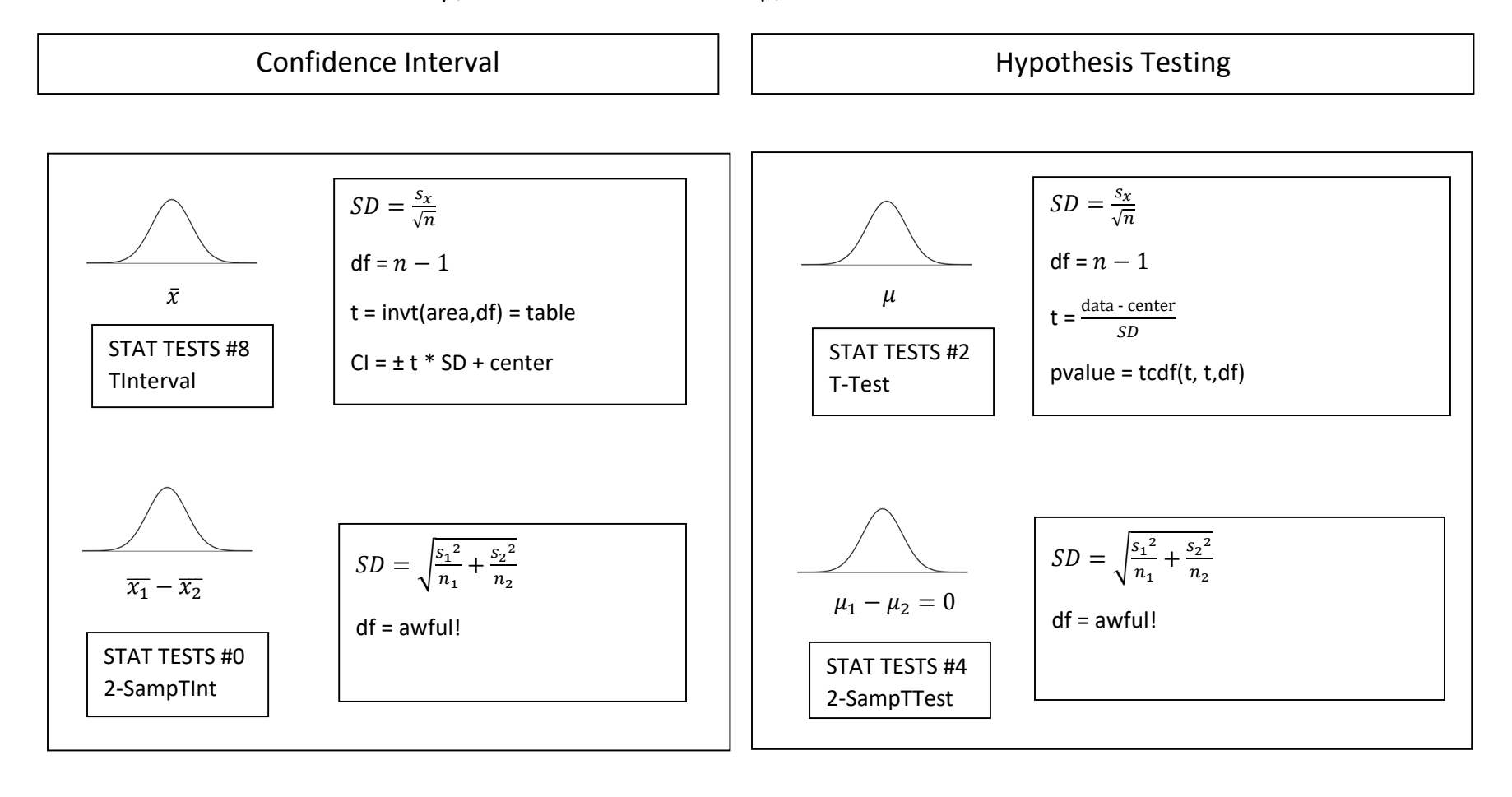